#### **Participatory Mapping in Malawi: Authenticating Local Expertise**

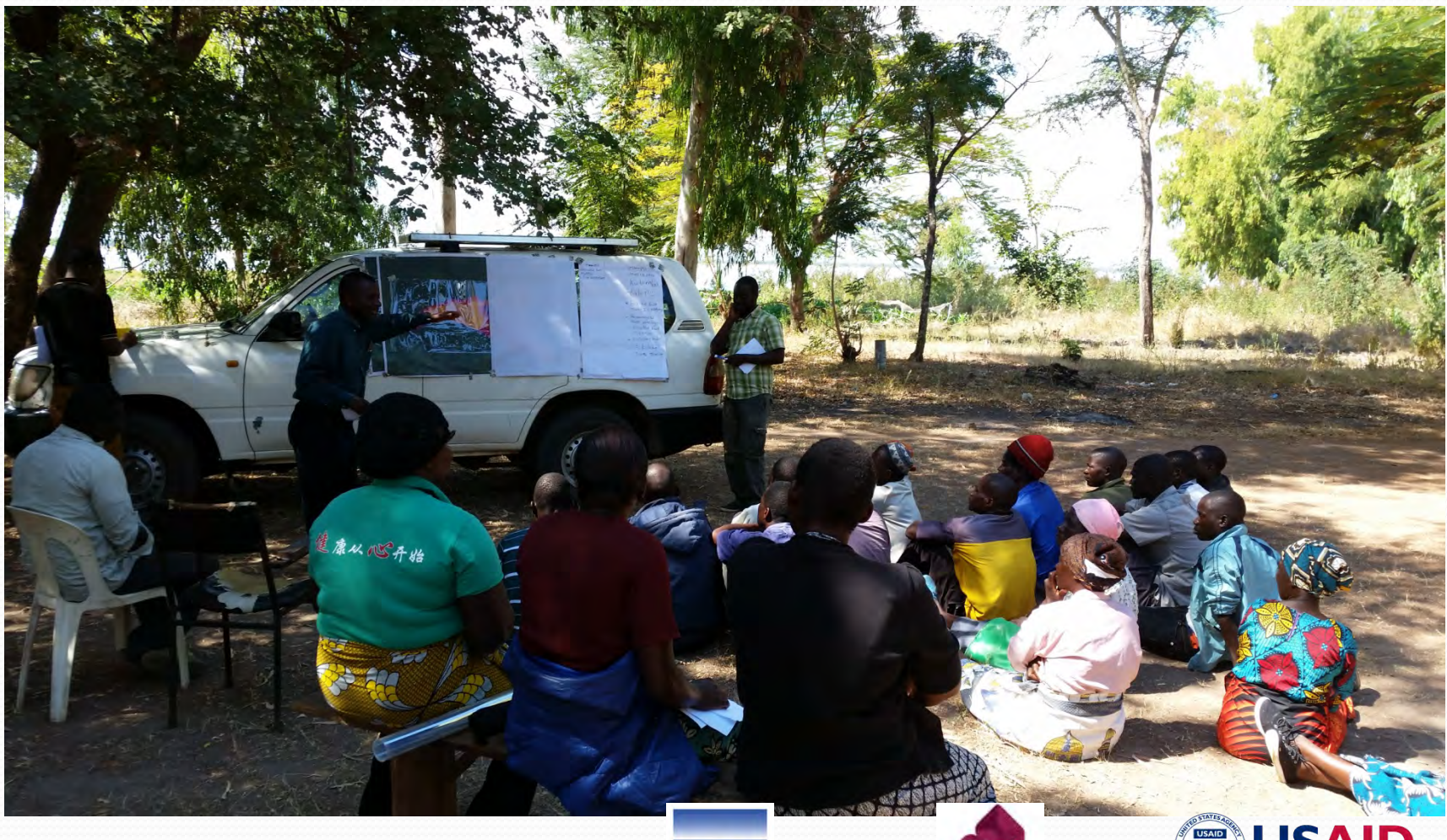

By Bill Favitta with special thanks to:

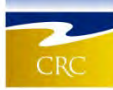

oac

#### Today's Objectives

- Introductions
- Project background
- Planning for year one
- Implementation & Mapping
- Results
- Applying what we found
- Was our methodology scientifically accurate?

#### Who is this guy?

- Master's of Environmental Science and Management (MESM): Conservation Biology
- Graduate Certificate of GIS and Remote Sensing
- Coastal Resources Center
	- Research Assistant with the International Team: Malawi FISH Project

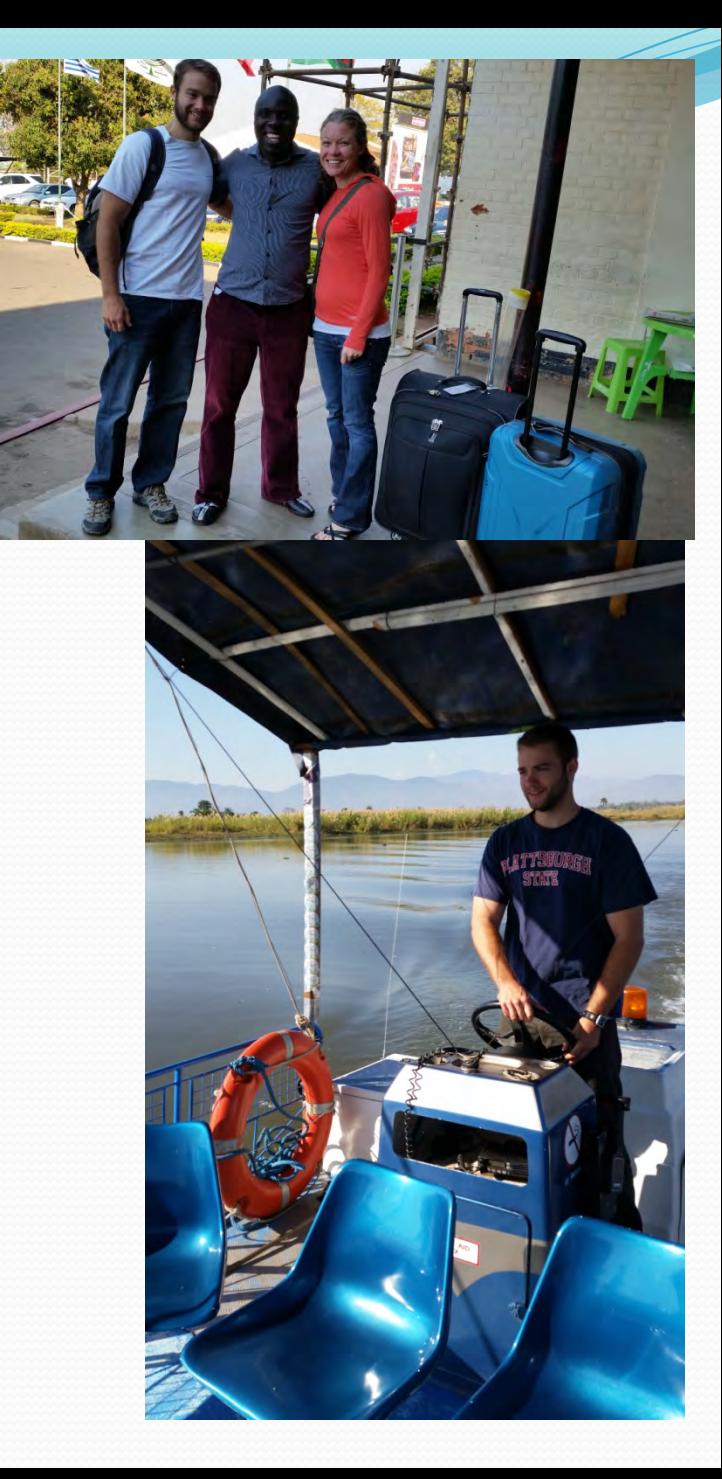

#### Malawi FISH Project

Fisheries Integration of Societies and Habitats

- Goals:
- "increased social, ecological and economic resilience of freshwater ecosystems and people who depend on them"

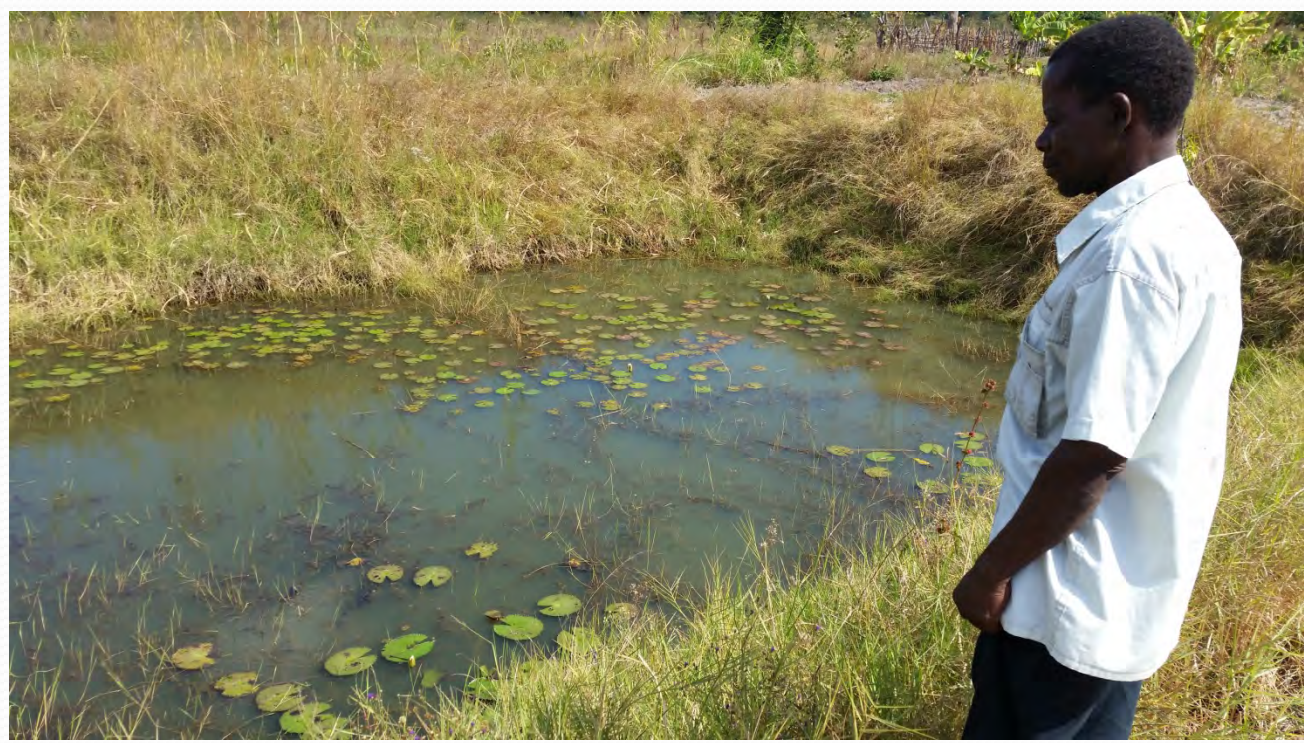

#### Planning Year One:

## **Aquatic Biodiversity**

- Literature Review
- Environmental threats and opportunities assessment (ETOA).
- Biodiversity hotspot mapping.

#### **Assessment Climate Change & Resilience**

- Literature Review
- Environmental threats and opportunities assessment.
- Vulnerability assessment based on CC indicators.

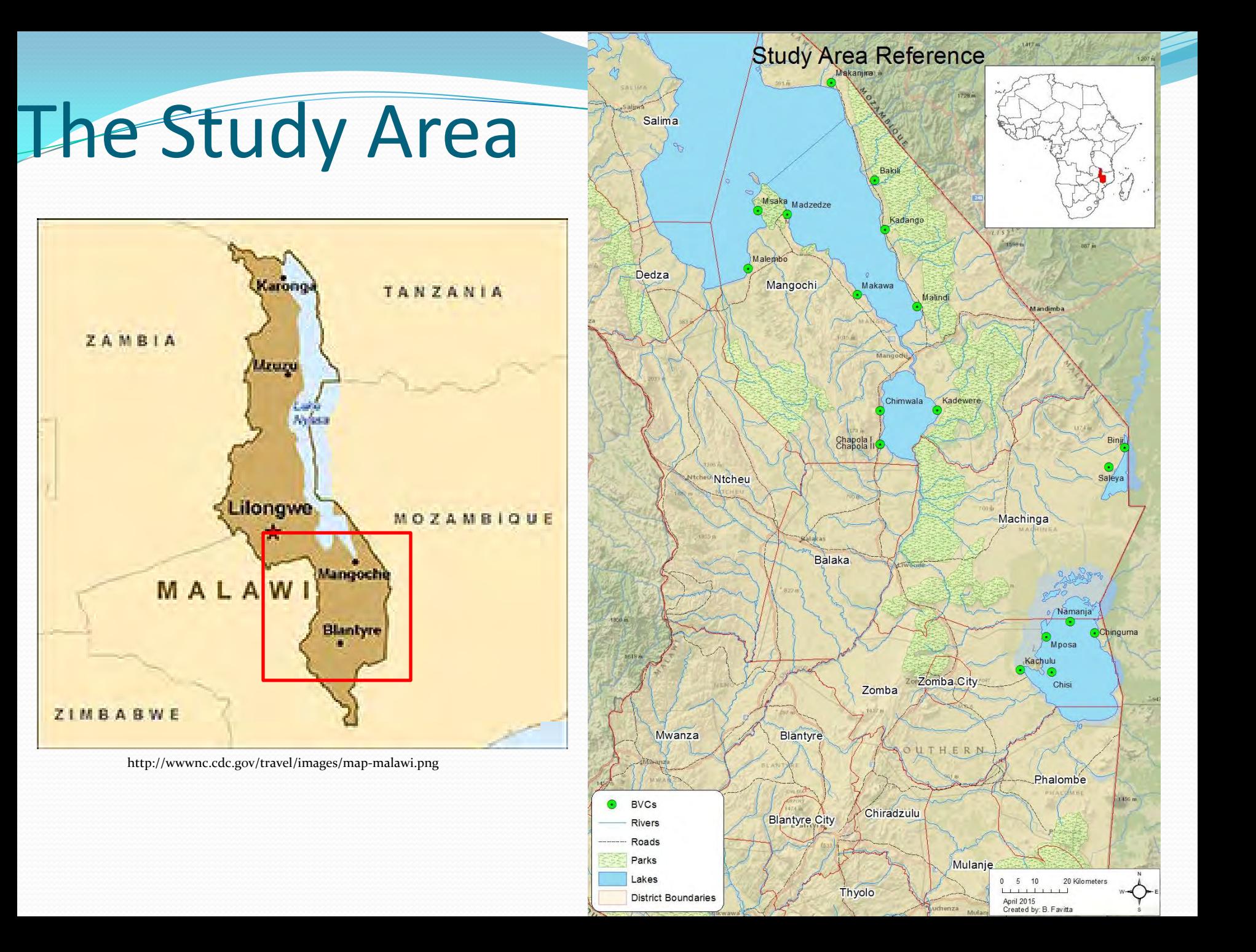

# Jumping in: Meeting the team! Creating a system

### Methodology

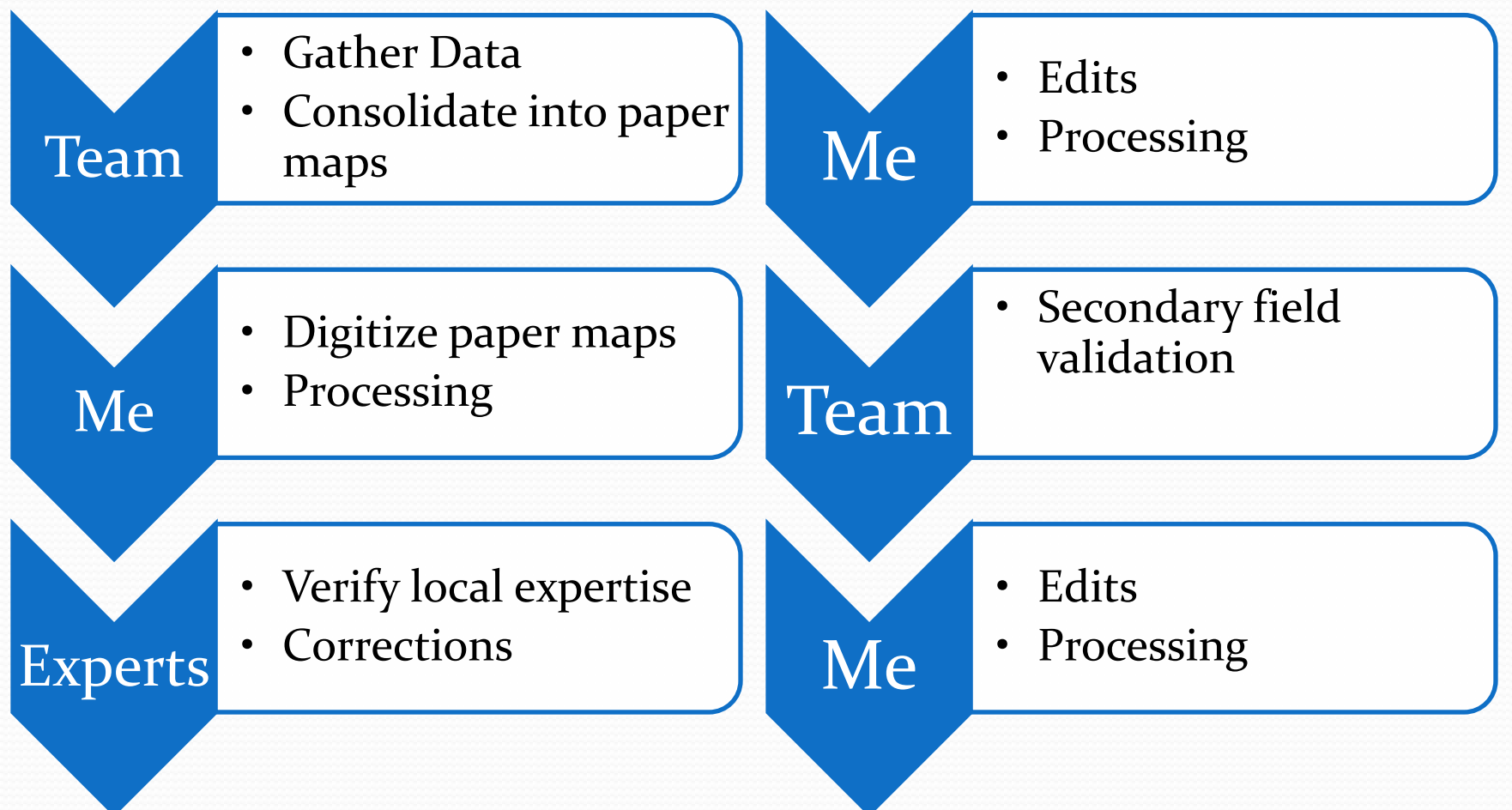

#### **From: To:**

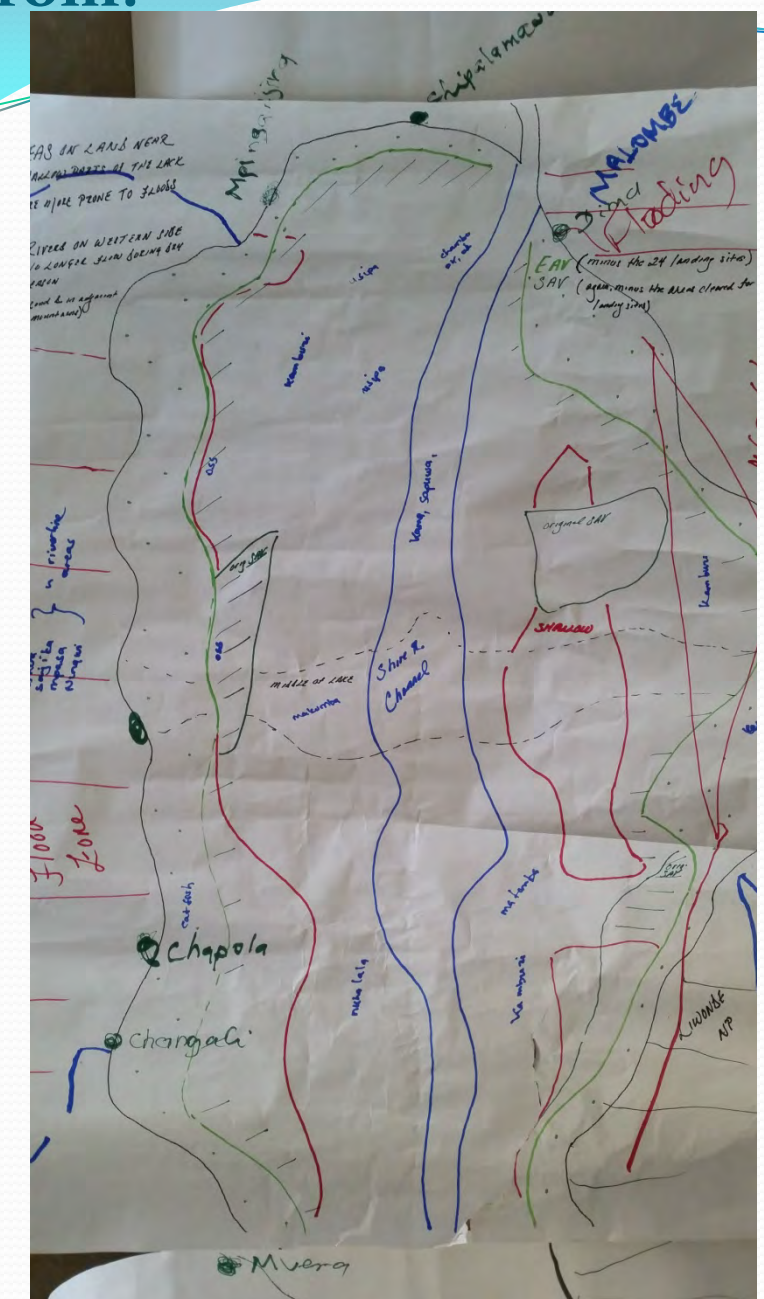

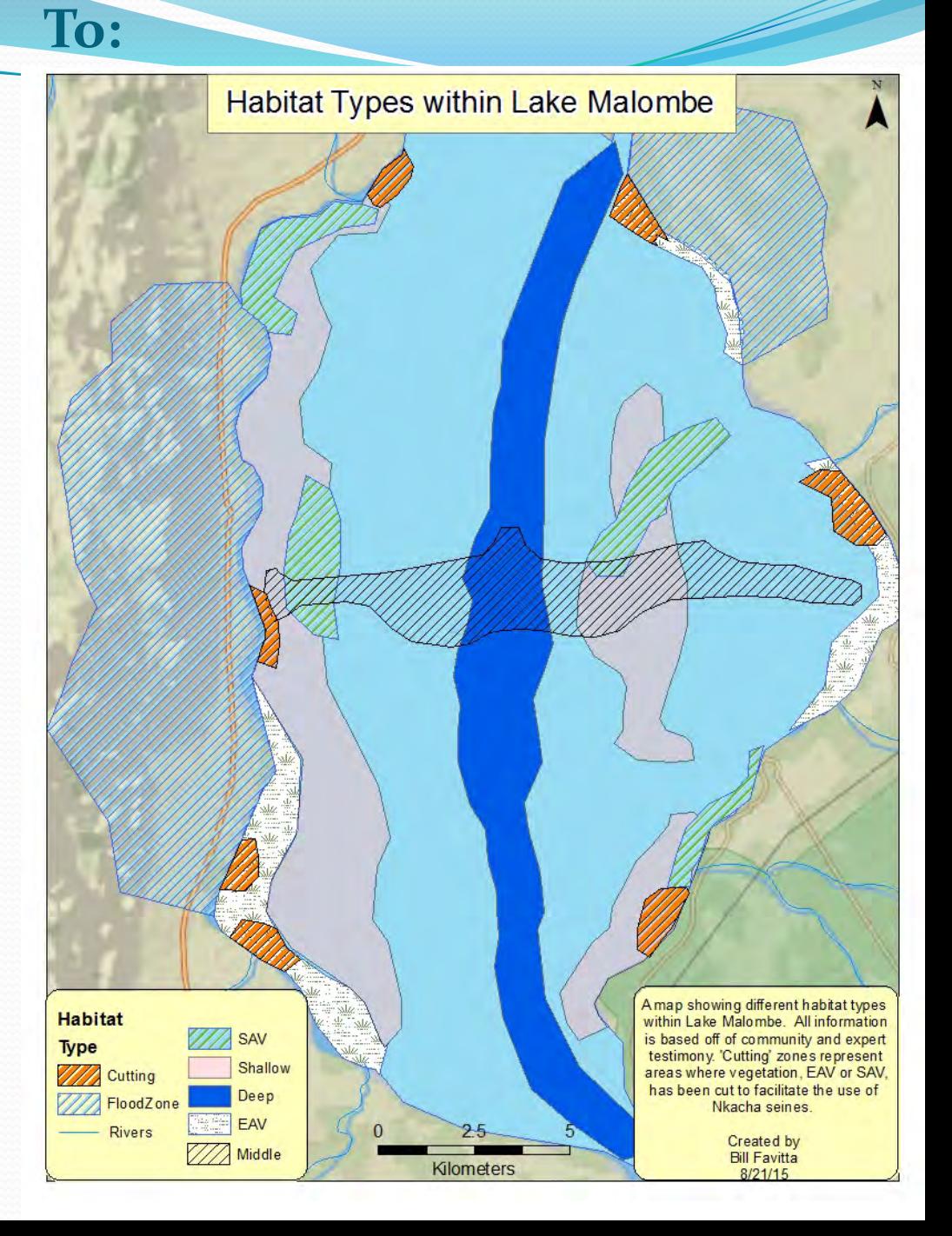

#### Step One: Data Collection

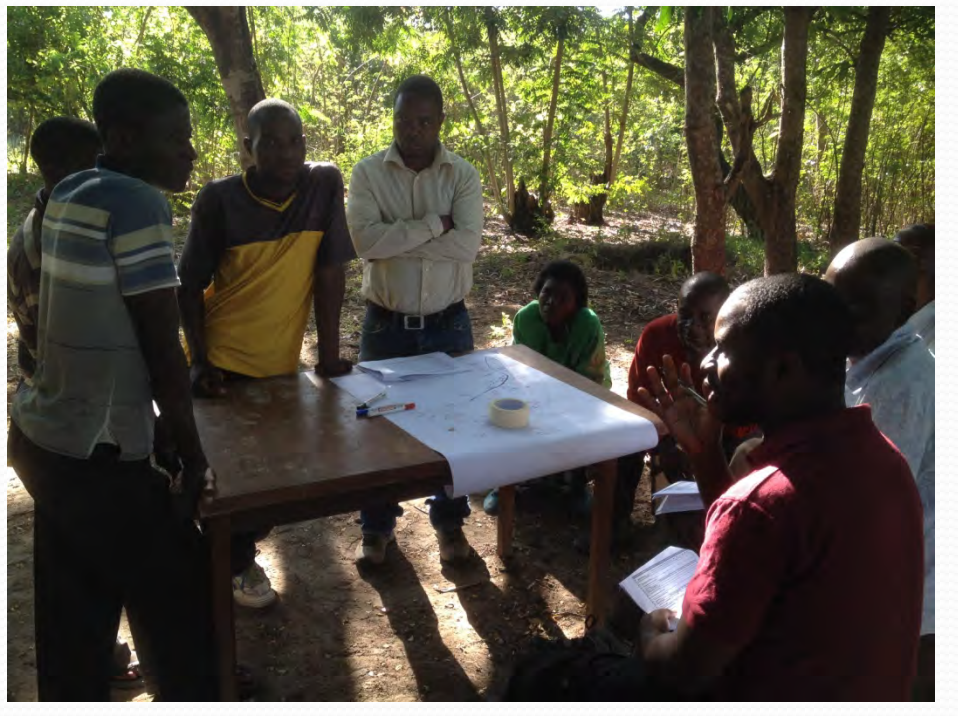

Photo Credit: Glenn Ricci

- Fisheries extension team visited each community and gathered both habitat and biodiversity data.
- **Preliminary maps were** created to assist digitization.

#### Step Two: Habitat Mapping

- Initial field visit data was consolidated.
- FISH Extension Team transferred habitat data onto blank maps of target areas.

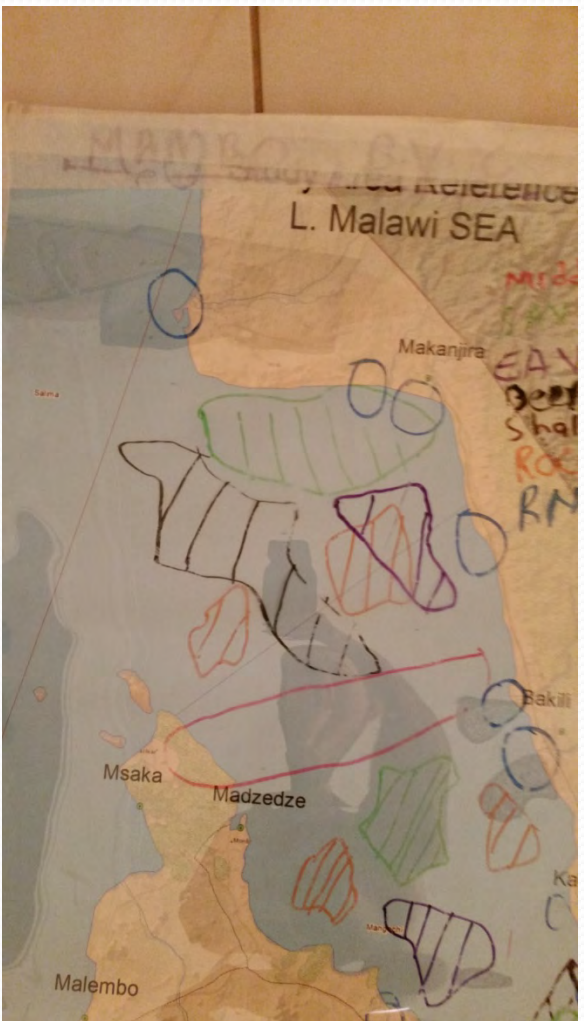

#### Step Three: Digitizing

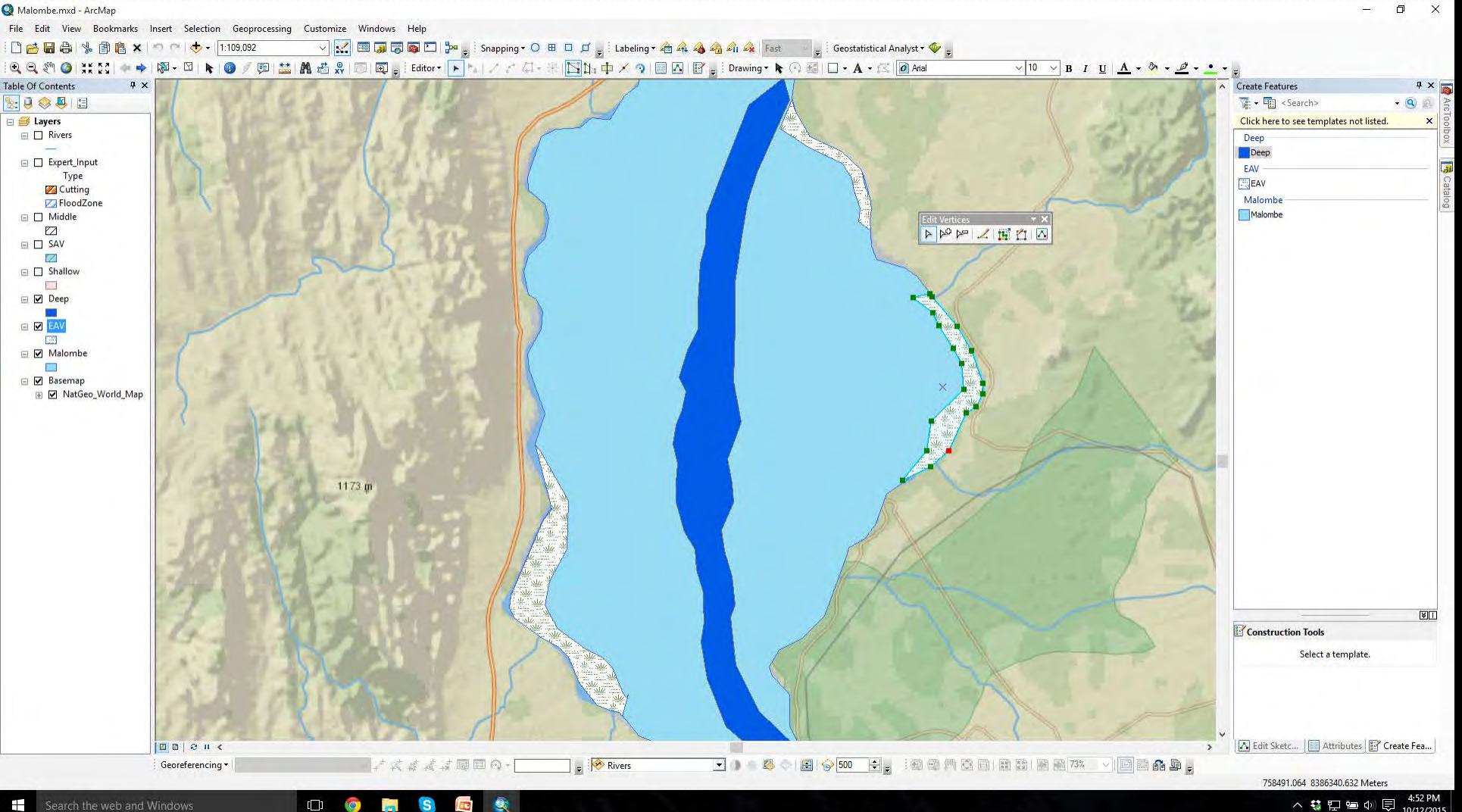

#### Step Four: Adding Fish

- Biodiversity data added as an overlay for digitization.
- Using habitat as reference points, fish species were added individually by life stage (Breeding, Nursery, Juvenile, Adult).

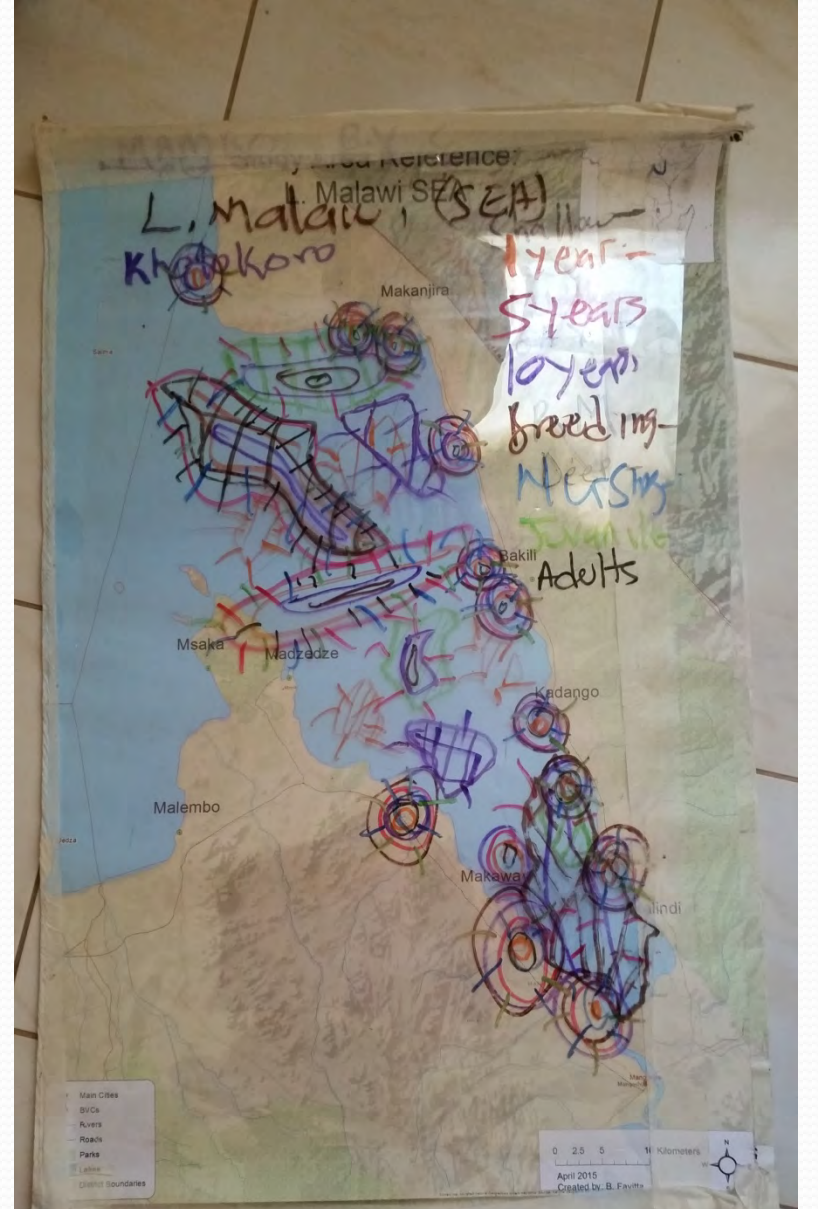

## Steps Five +: Processing

Creating raster data.

Using rasters to calculate biodiversity hotspots.

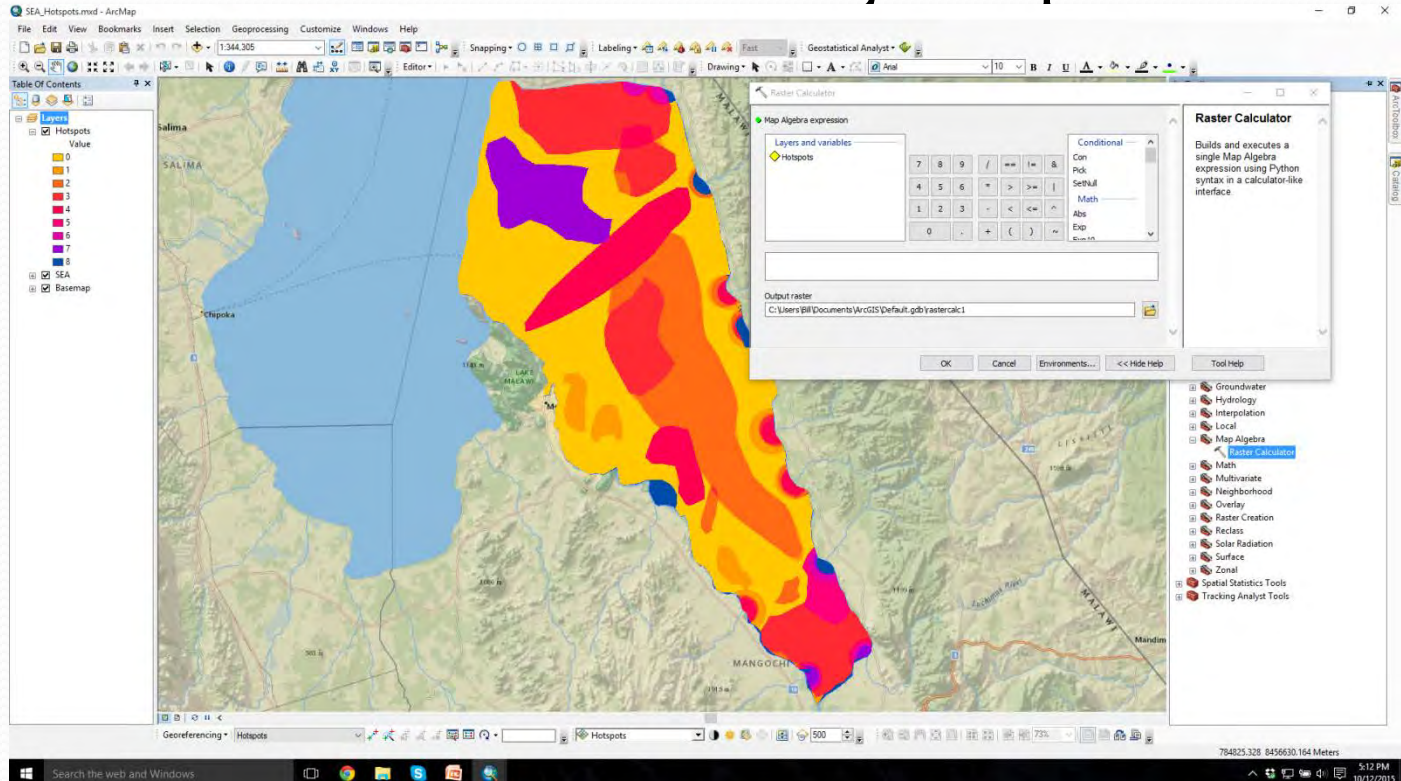

#### Results- Lake Chiuta

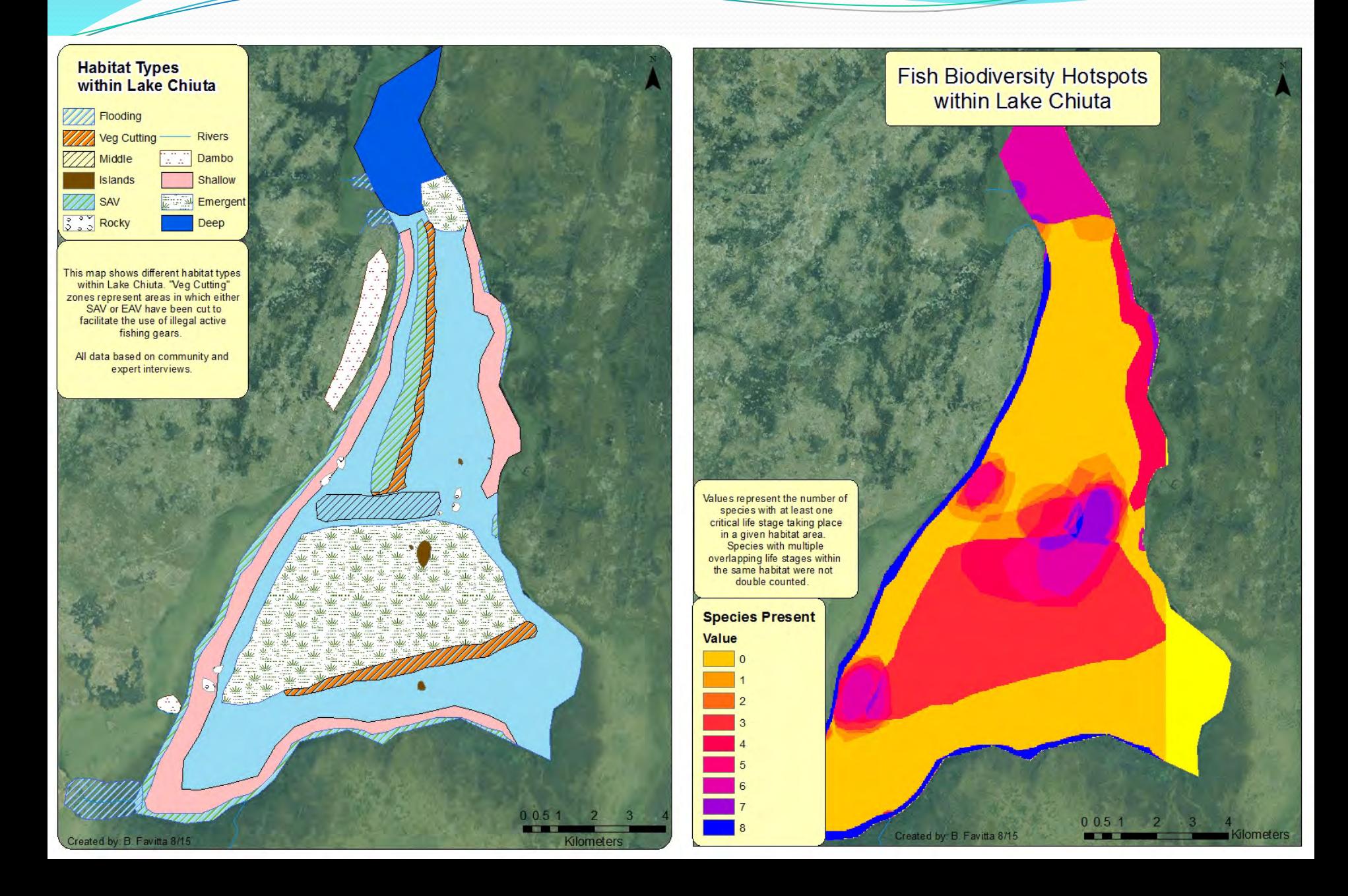

#### Results – Lake Malawi SEA

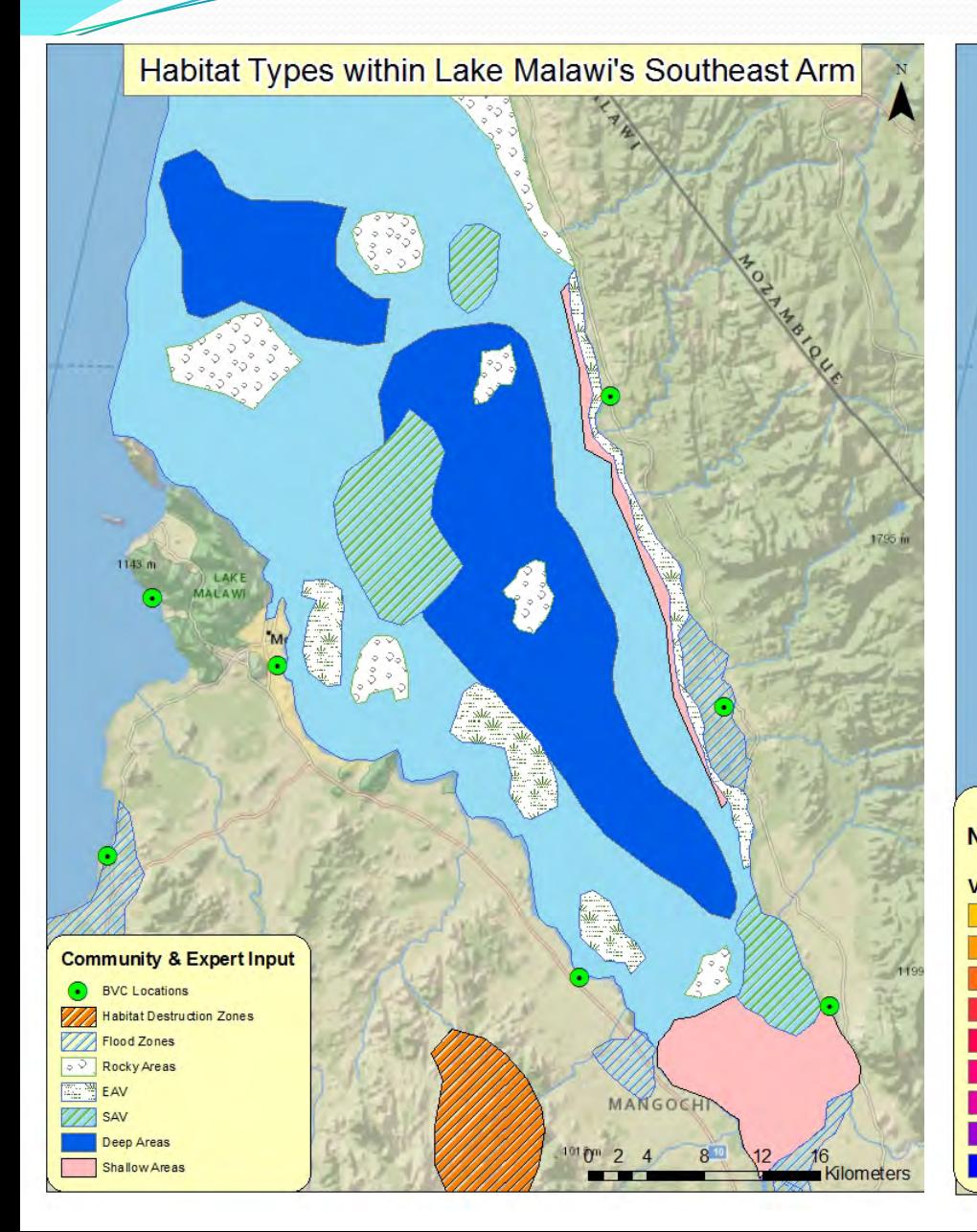

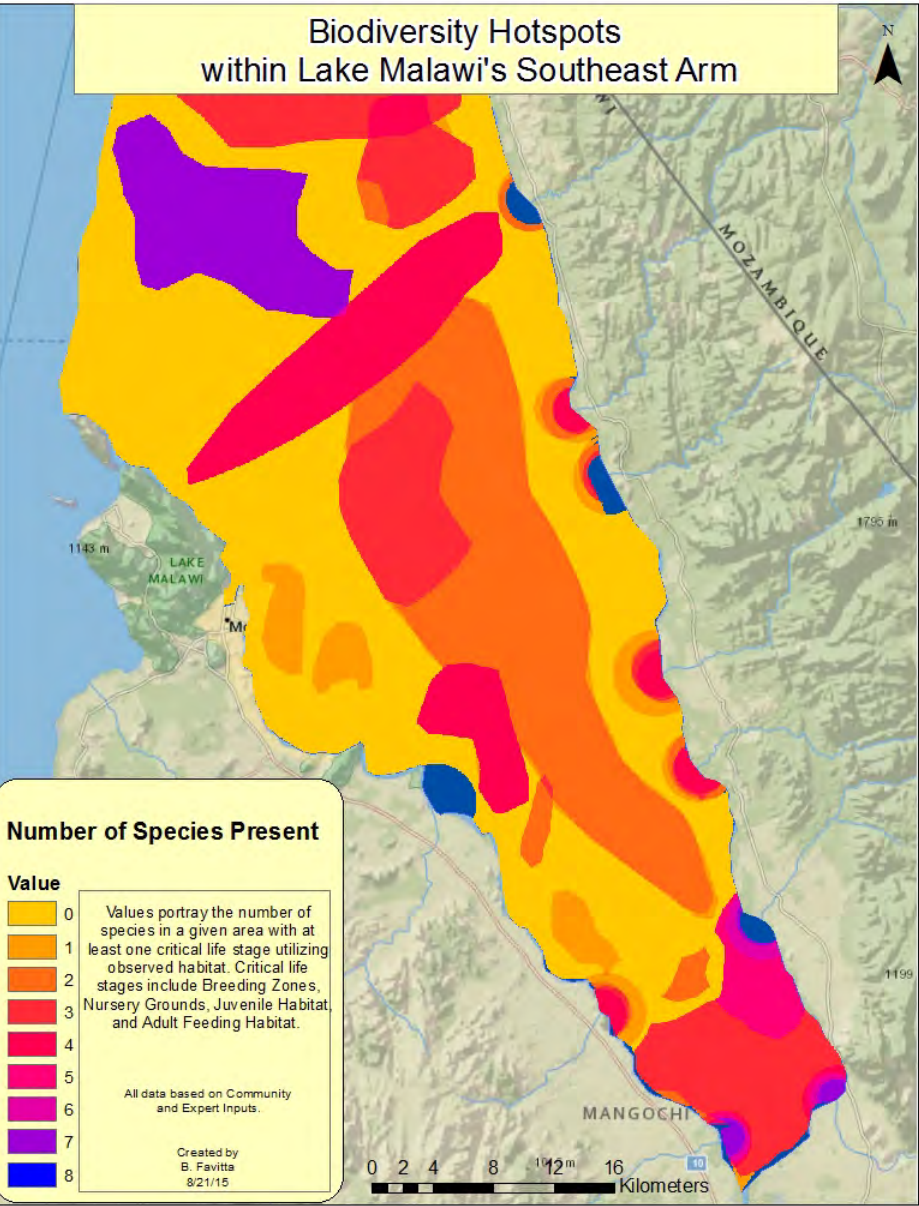

#### How do we use what we found?

- Identify target sites
- Monitoring & Evaluation
- Update environmental policy to reflect reality
- Report back to communities involved

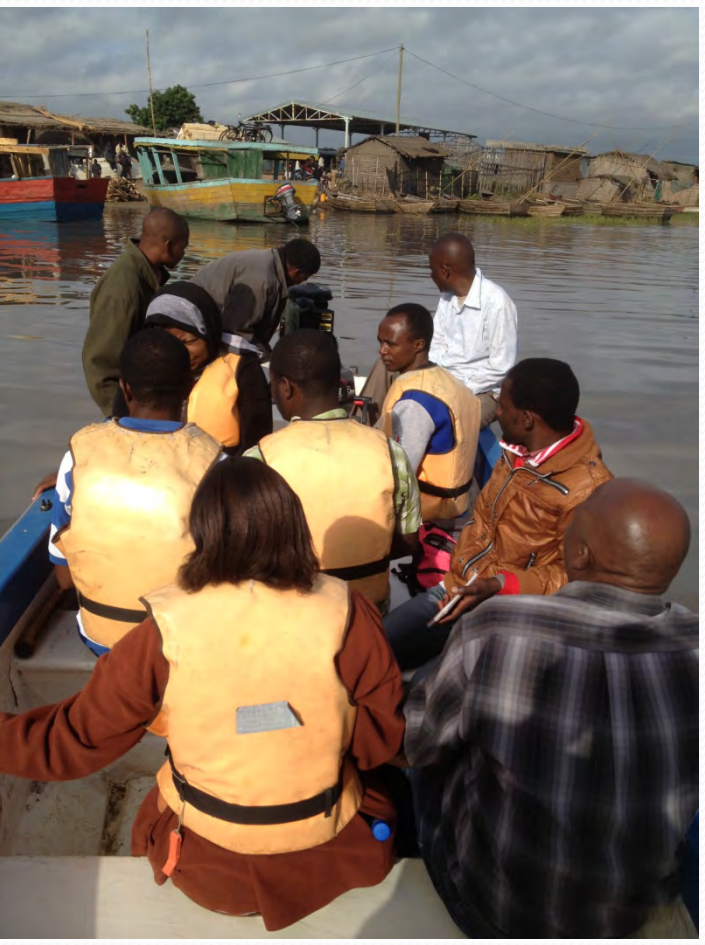

Photo Credit: Glenn Ricci

#### The Efficacy of Social Science

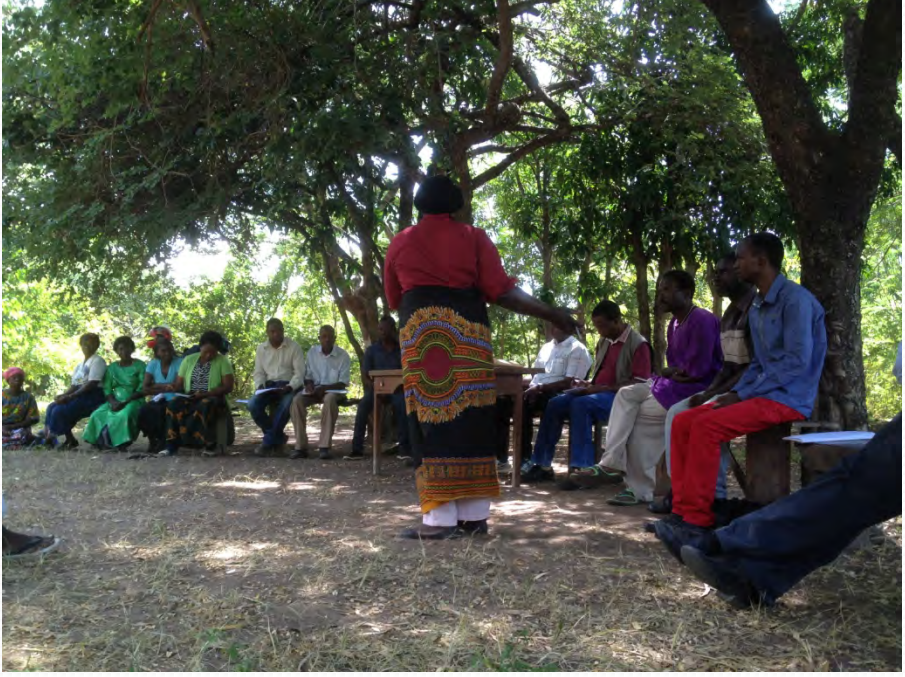

- Local Expertise
	- Tacit Knowledge
- **Interactional Expertise** 
	- Learning through exposure
- Redundancy/Consistency

#### Photo Credit: Glenn Ricci **Calidation**

#### How to Make Social Science Work

- Communication\*\*\*
- Follow Through
- Transparency

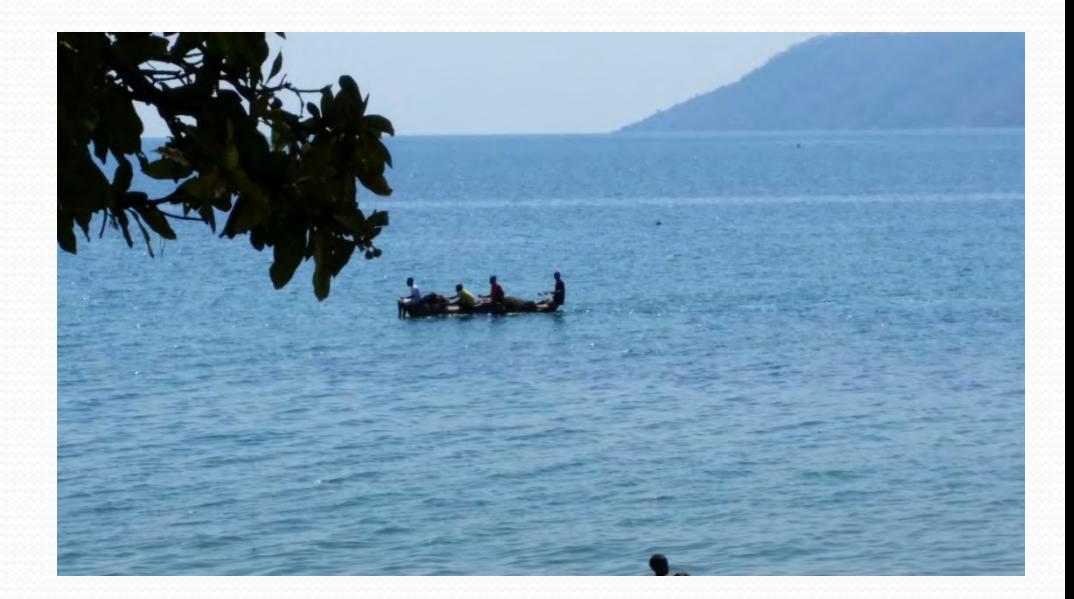

• Community involvement vs. community input

#### Questions?

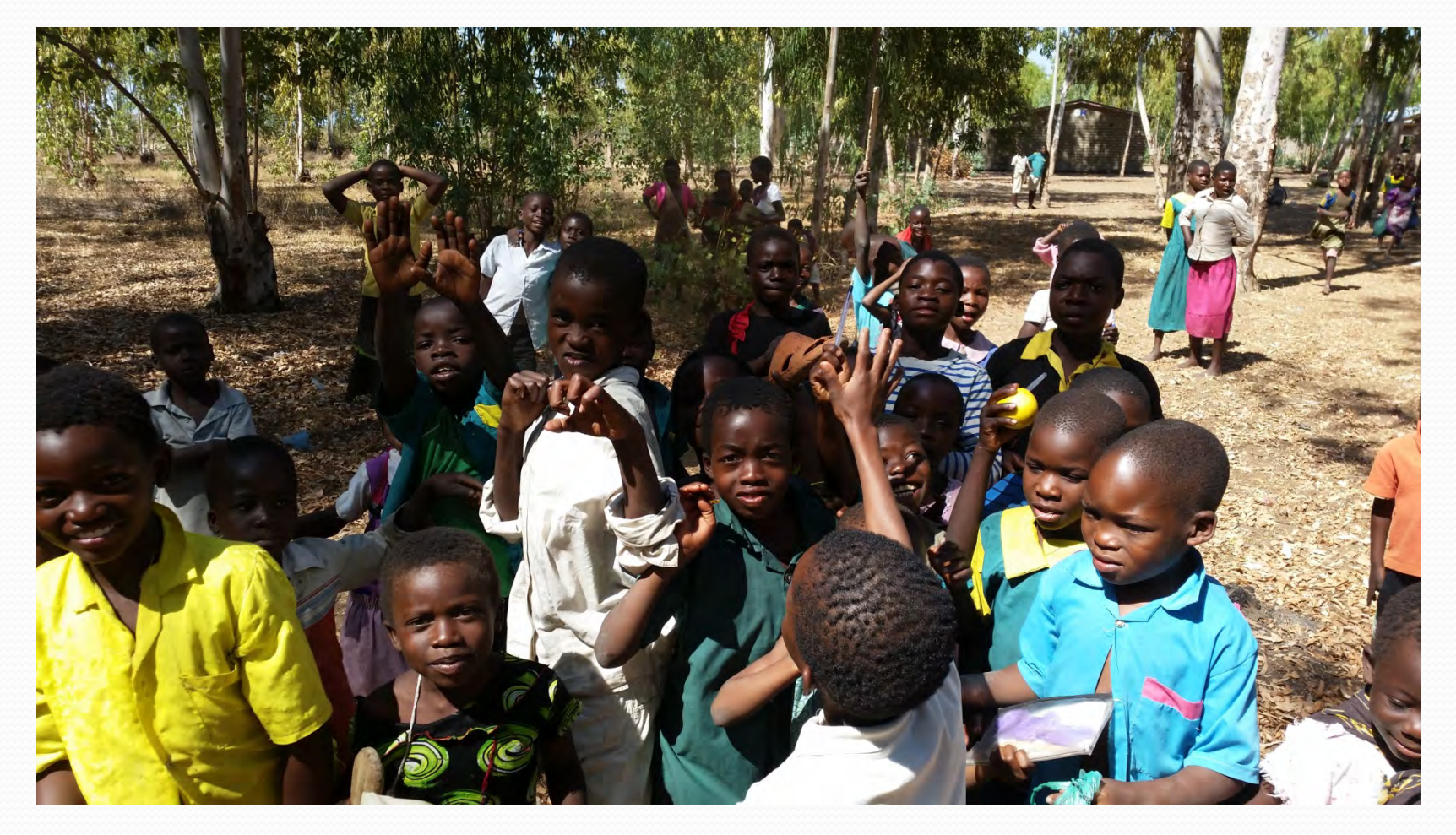